## Interrogation 1 d'Informatique

Mercredi 10 février 2016

Durée : 20 minutes

Le barême n'est pas définitif, il est donné à titre indicatif

Nom prénom :

Exercice 1 : Variables (4 pts)

Q 1.1 Soit le programme VBA suivant :

```
Sub procA(ByRef b As Boolean, ByVal n As Integer)
   Dim a As Integer, i As Long
    a = 1For i = 1 To n
        a = a * 2Next i
    If a < 30 Then
        b = False: n = 0Else
        b = True: n = aEnd If
End Sub
Sub testProcA()Dim bo As Boolean, nb As Integer
    nb = 5bo = FalseprocA bo , nb
    'A compléter
End Sub
```
Quel message est affiché dans les trois cas suivants ?

- 1. La ligne 'A compléter est remplacée par MsgBox "bo = "  $\&$  bo
- 2. La ligne 'A compléter est remplacée par MsgBox "nb = "  $\&$  nb
- 3. La ligne 'A compléter est remplacée par MsgBox "a = "  $\&$  a

Q 1.2 Soit la procédure abso suivante :

Sub abso (a As Integer, b As Integer, r As Integer) If  $a < b$  Then  $r = b - a$ Else  $r = a - b$ End If End Sub

Pour chacun des trois paramètres, préciser s'il doit être passé par valeur ou par référence.

Exercice 2 : Boucles (6 pts)

Q 2.1 Que vaut cpt à la fin des instructions dans chacun des cas suivants :

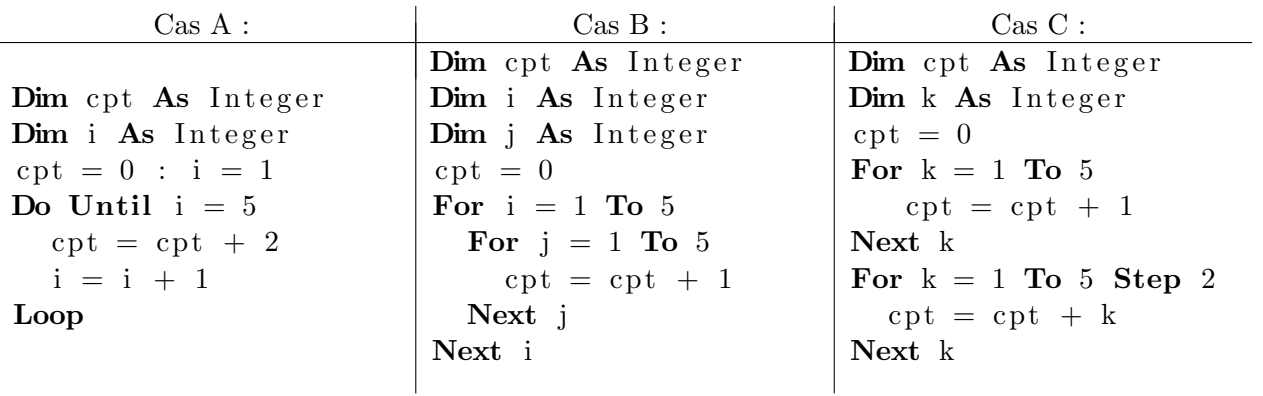

## Exercice 3 : Somme (10 pts)

Ecrire une macro somme qui détermine et affiche la somme des nombres entiers positifs saisis au fur et `a mesure par l'utilisateur `a l'aide de Application.InputBox. L'utilisateur saisit -1 lorsqu'il n'a plus de nombres à saisir. On suppose que l'utilisateur saisit bien des nombres entiers positifs (ou -1). Ainsi, par exemple, si l'utilisateur saisit 12, puis 10, puis 8, puis -1, la macro somme devrait afficher 30.